## **Darstellung von Ereignisse / Events in Excel über die REST Schnittstelle**

Man kann in Excel Daten direkt von der Rest Schnittstelle einlesen. Über die Funktion "Daten --> Aus dem Web" lesen.

Wichtig: die Daten müssen als XML eingelesen werden.

**CONTRACTOR** 

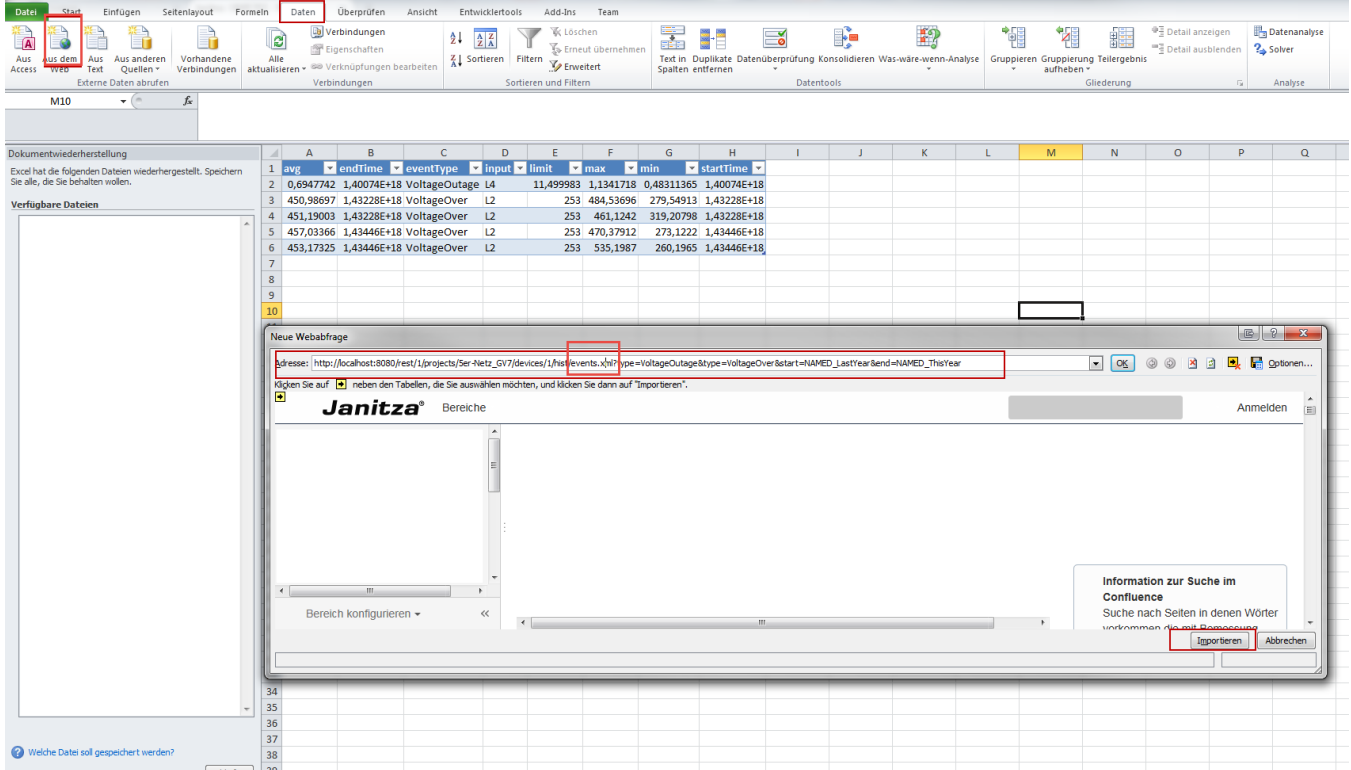